#### 2025-04-10

## 【ご注意】

- -------<br>・記述のない製品のサポートは終了しています。

・新規製品は 2025年4月時点での最新版で動作確認を行っています。

・ドライバーやアプリケーションの最新版を https://www.korg.com/jp/support/download/ からダウンロードしてご使用ください(下記に注記のある製品を除く)。

【macOS Catalina以降で使用される際のご注意】

・KORG USB-MIDI DriverはmacOS 10.15 Catalina以降とは互換性がありません。USB MIDI機能はApple標準ドライバーでのみご使用ください。

・すでにKORG USB-MIDI Driverをインストールしている場合は、アンインストールすることでApple標準ドライバーが使用できるようになります。下記リンクをご覧ください。

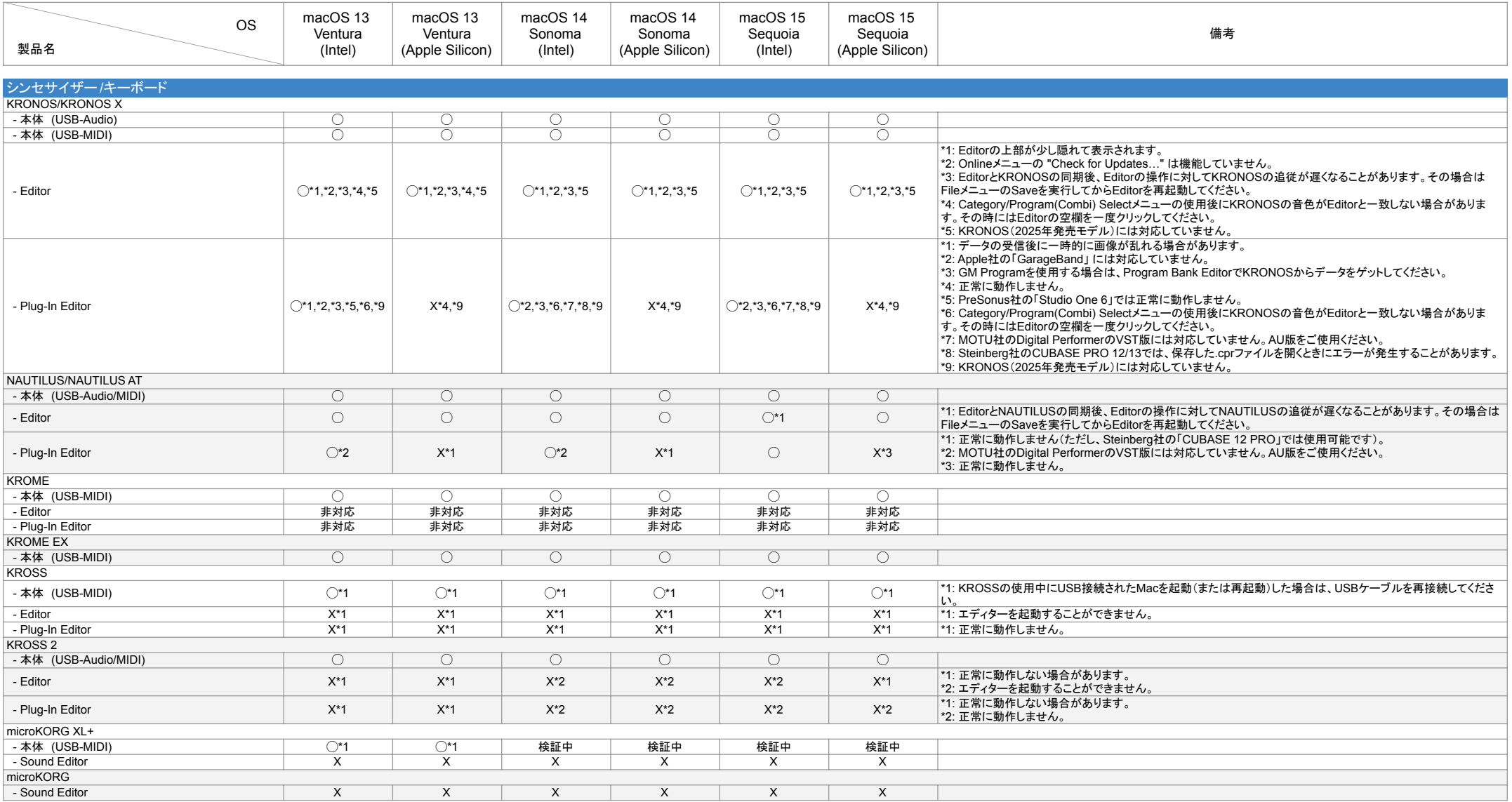

#### 2025-04-10

## 【ご注意】

- -------<br>・記述のない製品のサポートは終了しています。

・新規製品は 2025年4月時点での最新版で動作確認を行っています。

・ドライバーやアプリケーションの最新版を https://www.korg.com/jp/support/download/ からダウンロードしてご使用ください(下記に注記のある製品を除く)。

【macOS Catalina以降で使用される際のご注意】

・KORG USB-MIDI DriverはmacOS 10.15 Catalina以降とは互換性がありません。USB MIDI機能はApple標準ドライバーでのみご使用ください。

・すでにKORG USB-MIDI Driverをインストールしている場合は、アンインストールすることでApple標準ドライバーが使用できるようになります。下記リンクをご覧ください。

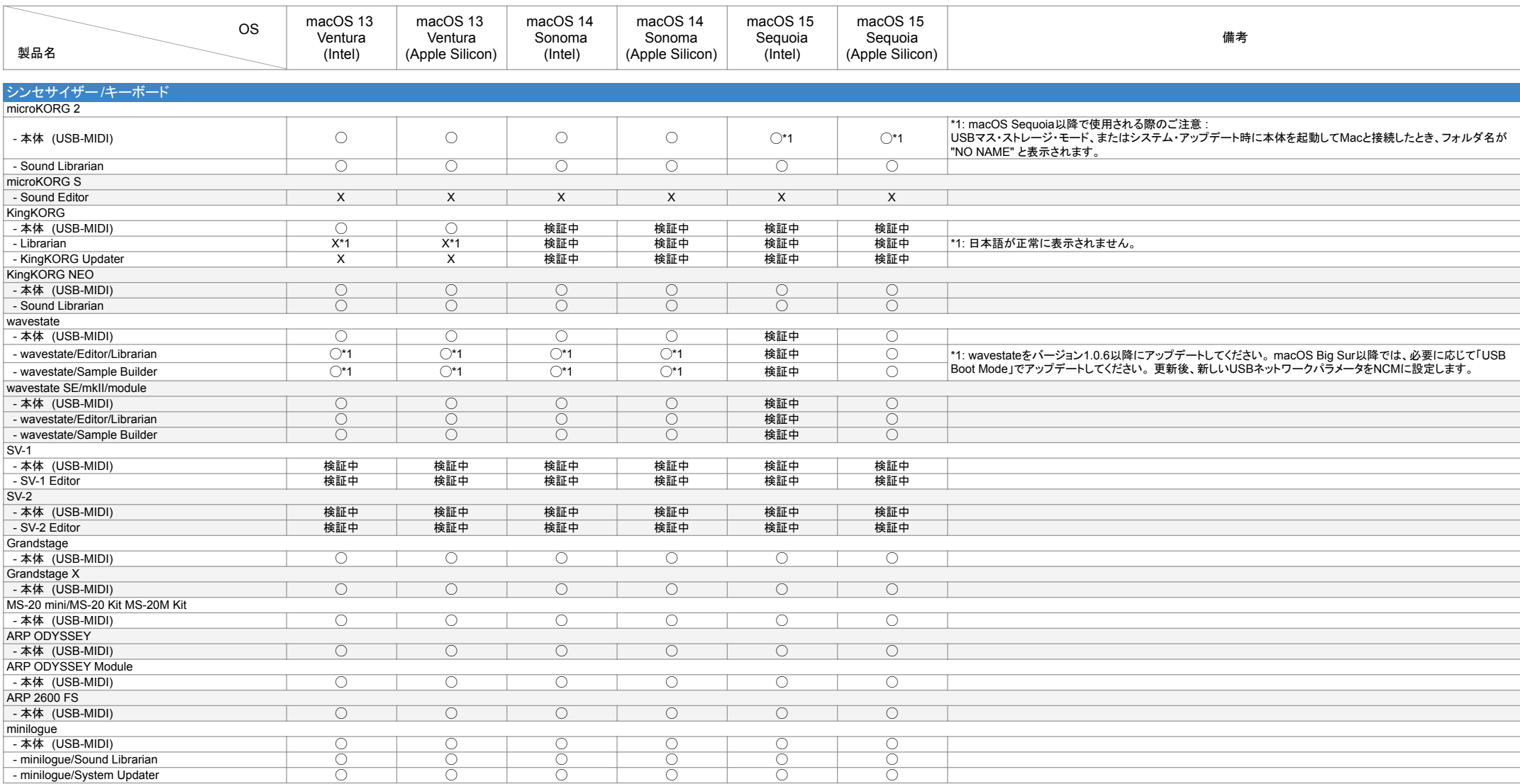

#### 2025-04-10

## 【ご注意】

- -------<br>・記述のない製品のサポートは終了しています。

・新規製品は 2025年4月時点での最新版で動作確認を行っています。

・ドライバーやアプリケーションの最新版を https://www.korg.com/jp/support/download/ からダウンロードしてご使用ください(下記に注記のある製品を除く)。

【macOS Catalina以降で使用される際のご注意】

・KORG USB-MIDI DriverはmacOS 10.15 Catalina以降とは互換性がありません。USB MIDI機能はApple標準ドライバーでのみご使用ください。

・すでにKORG USB-MIDI Driverをインストールしている場合は、アンインストールすることでApple標準ドライバーが使用できるようになります。下記リンクをご覧ください。

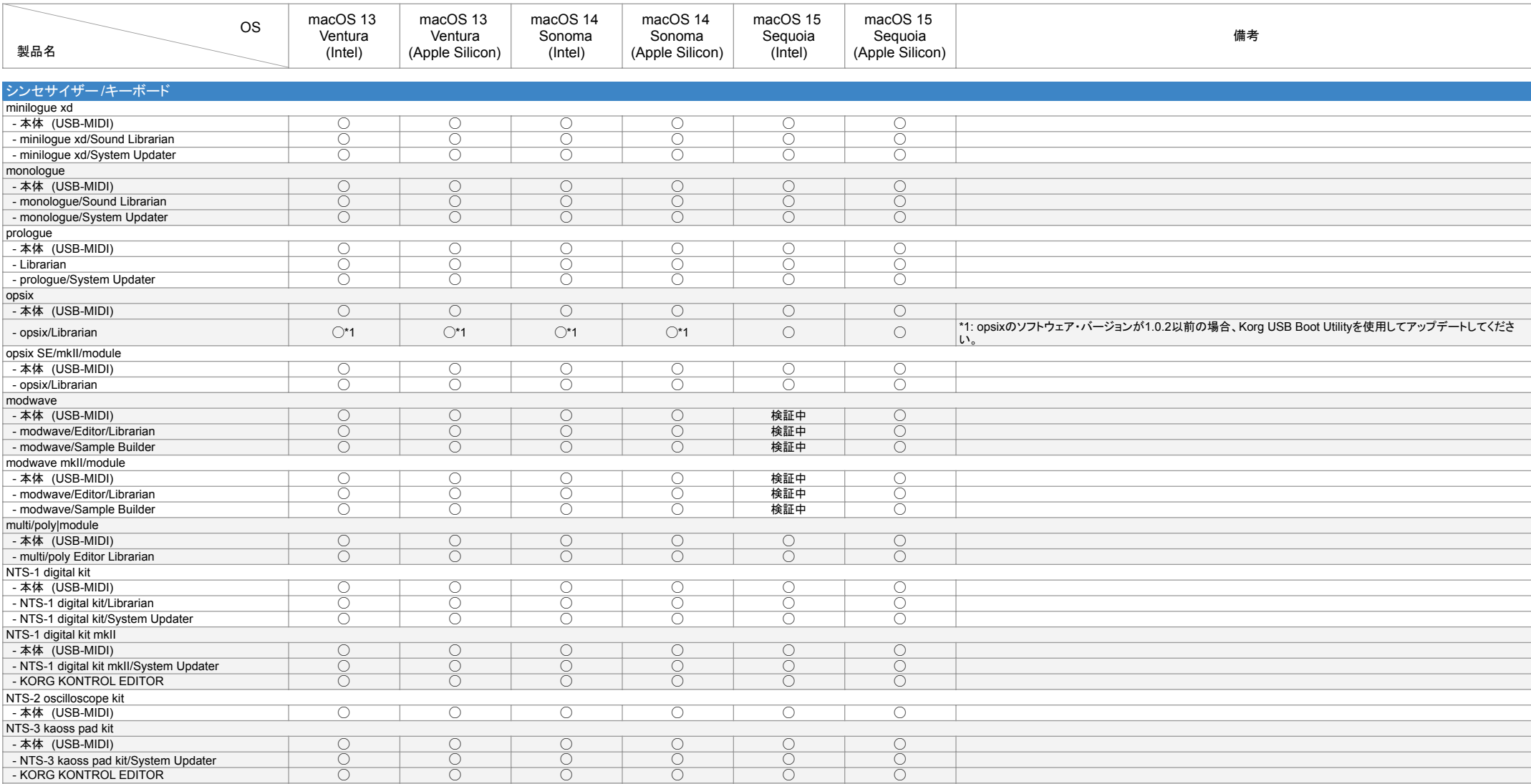

#### 2025-04-10

## 【ご注意】

・記述のない製品のサポートは終了しています。

・新規製品は 2025年4月時点での最新版で動作確認を行っています。

・ドライバーやアプリケーションの最新版を https://www.korg.com/jp/support/download/ からダウンロードしてご使用ください(下記に注記のある製品を除く)。

【macOS Catalina以降で使用される際のご注意】

・KORG USB-MIDI DriverはmacOS 10.15 Catalina以降とは互換性がありません。USB MIDI機能はApple標準ドライバーでのみご使用ください。

・すでにKORG USB-MIDI Driverをインストールしている場合は、アンインストールすることでApple標準ドライバーが使用できるようになります。下記リンクをご覧ください。

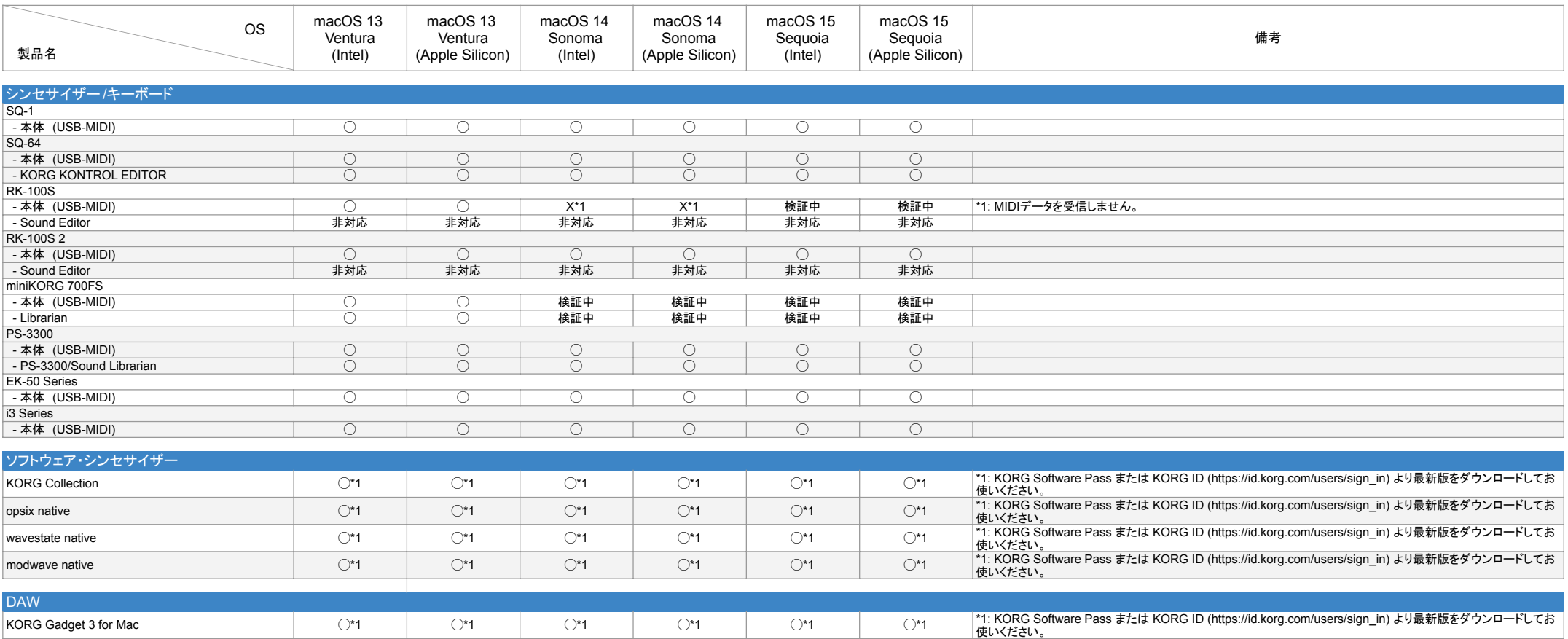

#### 2025-04-10

## 【ご注意】

・記述のない製品のサポートは終了しています。

・新規製品は 2025年4月時点での最新版で動作確認を行っています。

・ドライバーやアプリケーションの最新版を https://www.korg.com/jp/support/download/ からダウンロードしてご使用ください(下記に注記のある製品を除く)。

【macOS Catalina以降で使用される際のご注意】

・KORG USB-MIDI DriverはmacOS 10.15 Catalina以降とは互換性がありません。USB MIDI機能はApple標準ドライバーでのみご使用ください。

・すでにKORG USB-MIDI Driverをインストールしている場合は、アンインストールすることでApple標準ドライバーが使用できるようになります。下記リンクをご覧ください。

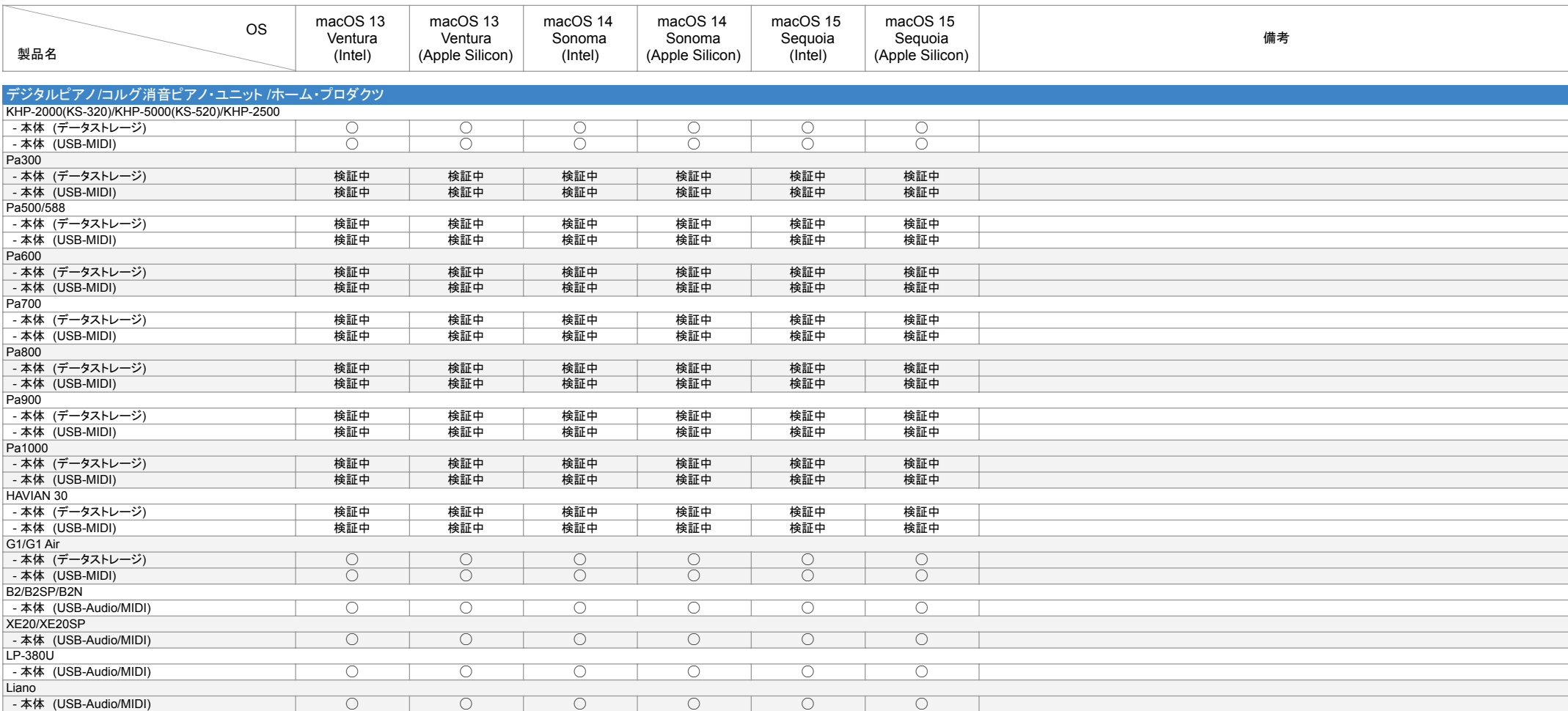

#### 2025-04-10

## 【ご注意】

・記述のない製品のサポートは終了しています。

・新規製品は 2025年4月時点での最新版で動作確認を行っています。

・ドライバーやアプリケーションの最新版を https://www.korg.com/jp/support/download/ からダウンロードしてご使用ください(下記に注記のある製品を除く)。

【macOS Catalina以降で使用される際のご注意】

・KORG USB-MIDI DriverはmacOS 10.15 Catalina以降とは互換性がありません。USB MIDI機能はApple標準ドライバーでのみご使用ください。

・すでにKORG USB-MIDI Driverをインストールしている場合は、アンインストールすることでApple標準ドライバーが使用できるようになります。下記リンクをご覧ください。

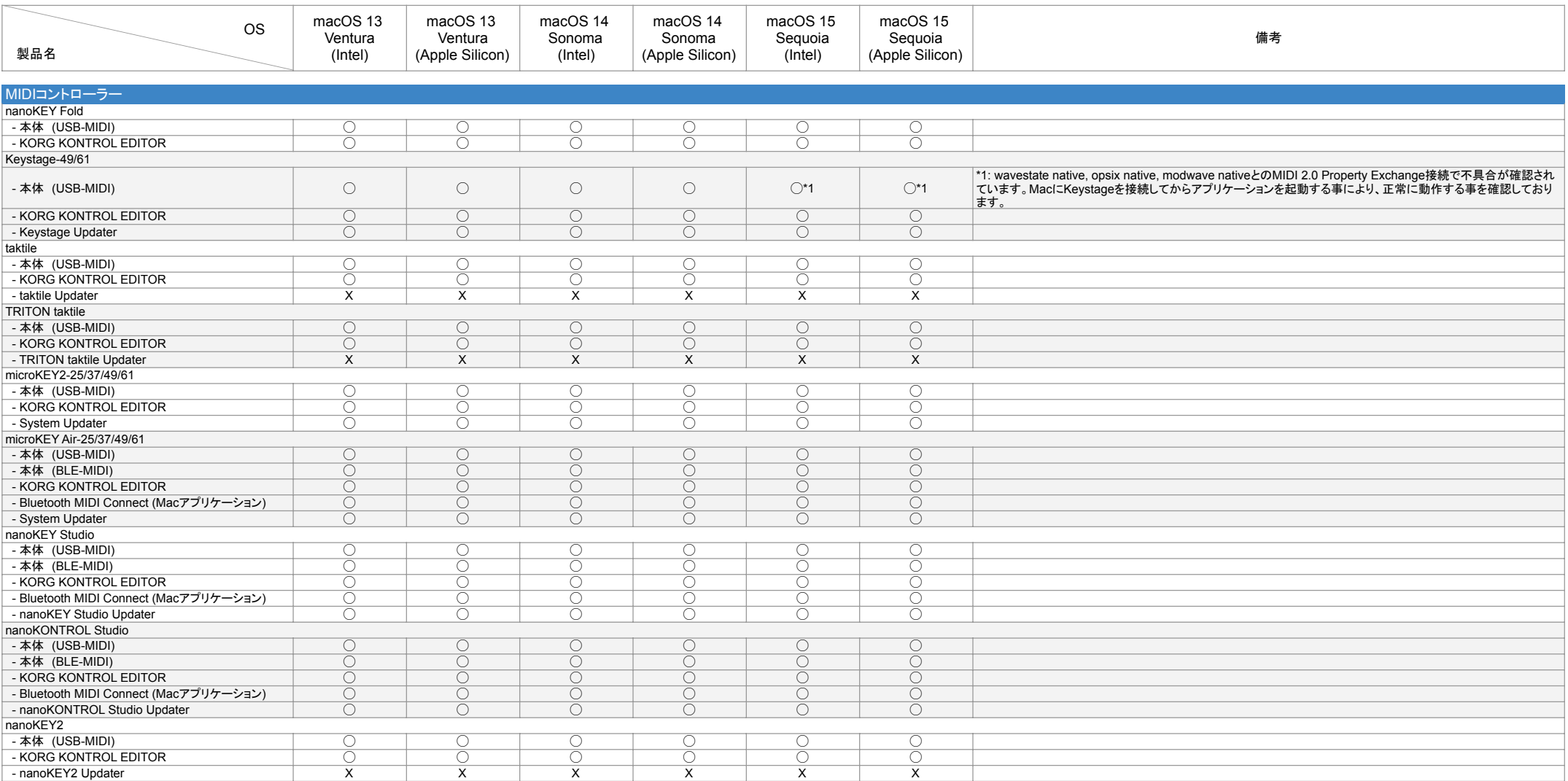

### 2025-04-10

### 【ご注意】

- -------<br>・記述のない製品のサポートは終了しています。

・新規製品は 2025年4月時点での最新版で動作確認を行っています。

・ドライバーやアプリケーションの最新版を https://www.korg.com/jp/support/download/ からダウンロードしてご使用ください(下記に注記のある製品を除く)。

【macOS Catalina以降で使用される際のご注意】

・KORG USB-MIDI DriverはmacOS 10.15 Catalina以降とは互換性がありません。USB MIDI機能はApple標準ドライバーでのみご使用ください。

・すでにKORG USB-MIDI Driverをインストールしている場合は、アンインストールすることでApple標準ドライバーが使用できるようになります。下記リンクをご覧ください。

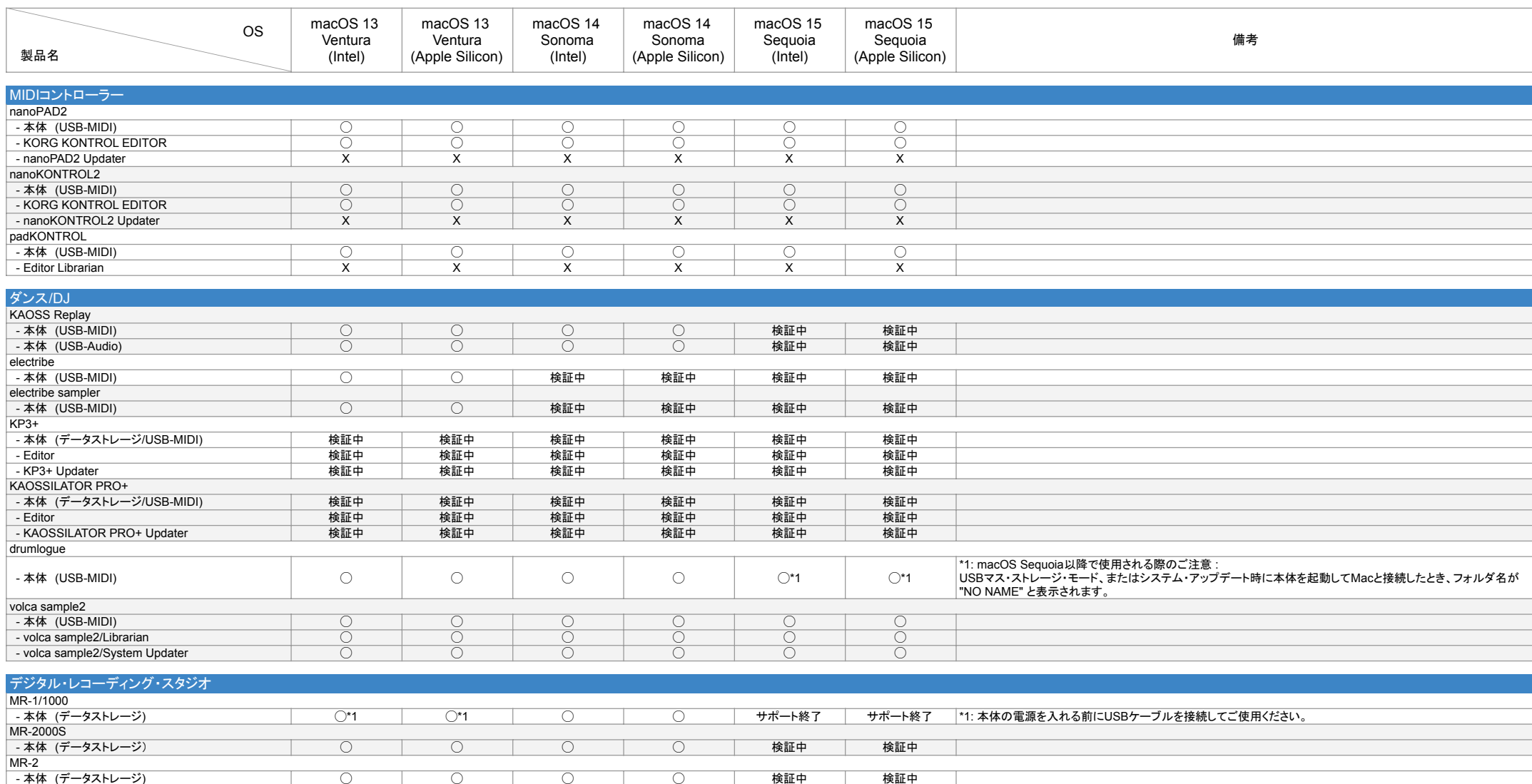

#### 2025-04-10

## 【ご注意】

・記述のない製品のサポートは終了しています。

・新規製品は 2025年4月時点での最新版で動作確認を行っています。

・ドライバーやアプリケーションの最新版を https://www.korg.com/jp/support/download/ からダウンロードしてご使用ください(下記に注記のある製品を除く)。

【macOS Catalina以降で使用される際のご注意】

・KORG USB-MIDI DriverはmacOS 10.15 Catalina以降とは互換性がありません。USB MIDI機能はApple標準ドライバーでのみご使用ください。

・すでにKORG USB-MIDI Driverをインストールしている場合は、アンインストールすることでApple標準ドライバーが使用できるようになります。下記リンクをご覧ください。

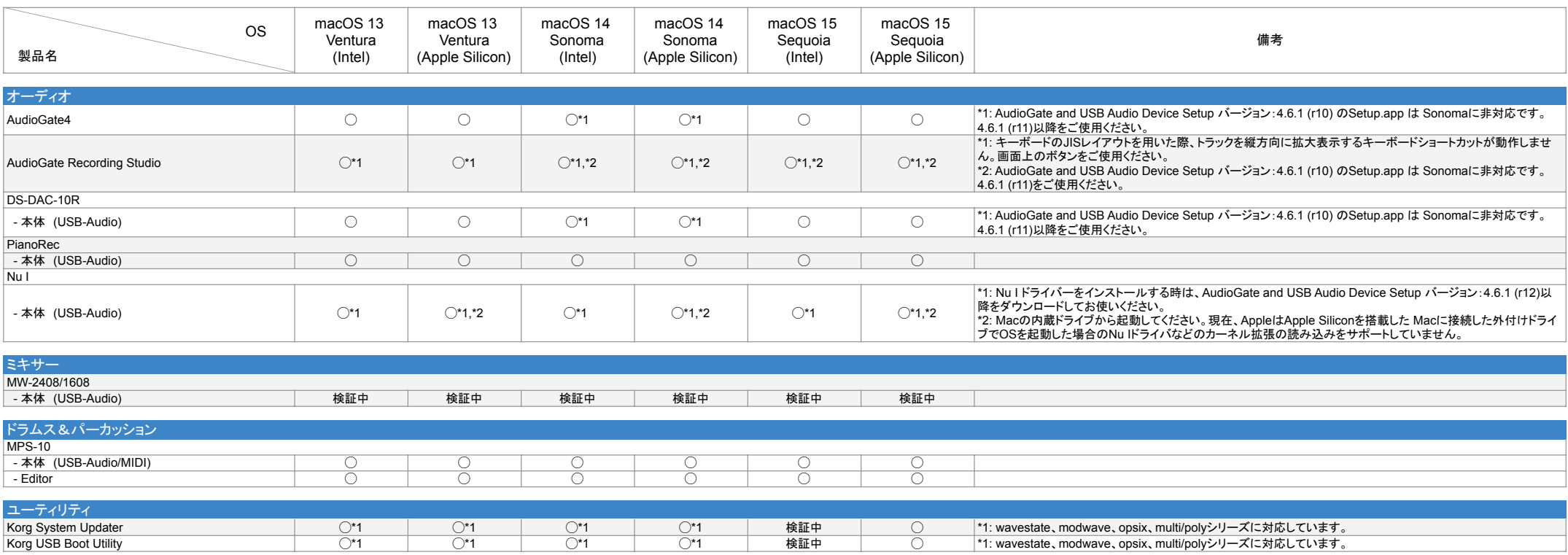